# RubyX

- Compile ruby to binary - in 100% Ruby - No external dependencies - Fast ( X times ) - Easy to understand - Easy to modify own tool

## Torsten

### github.com/rubydesign

### 30+ years coding

# from Finland

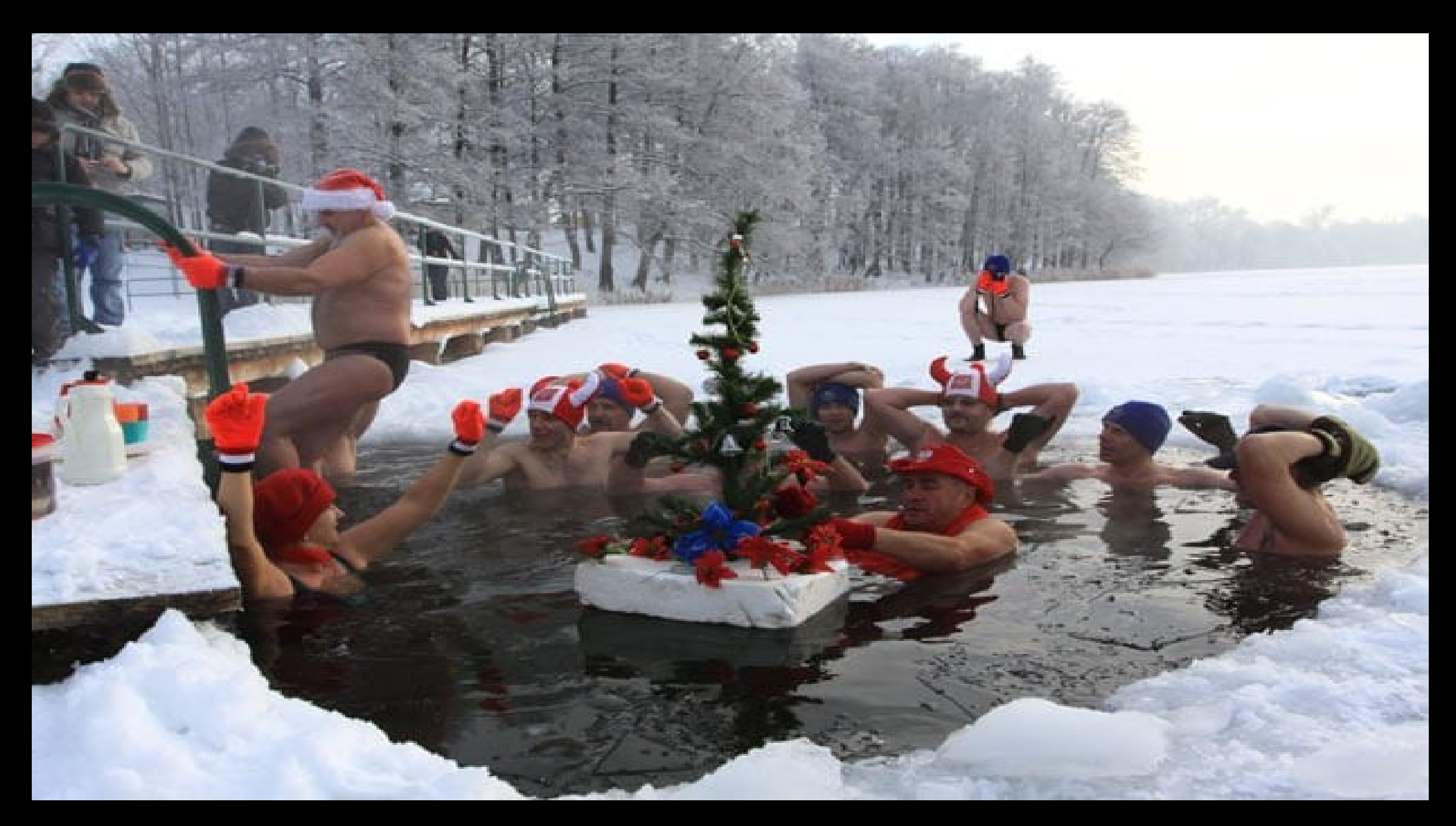

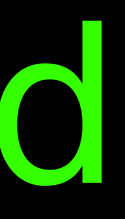

# Run a b&b

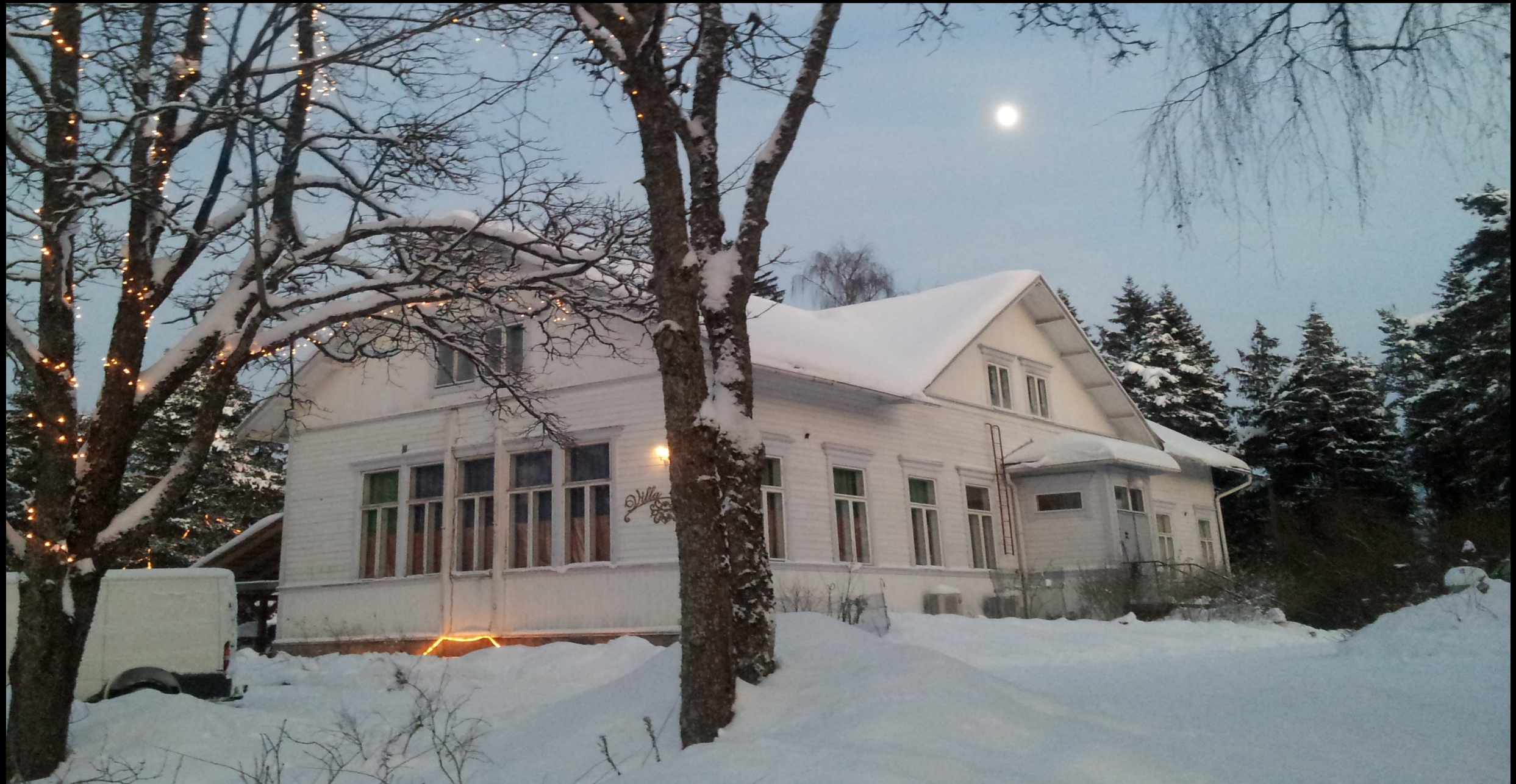

# www.villataika.fi

## Raisa

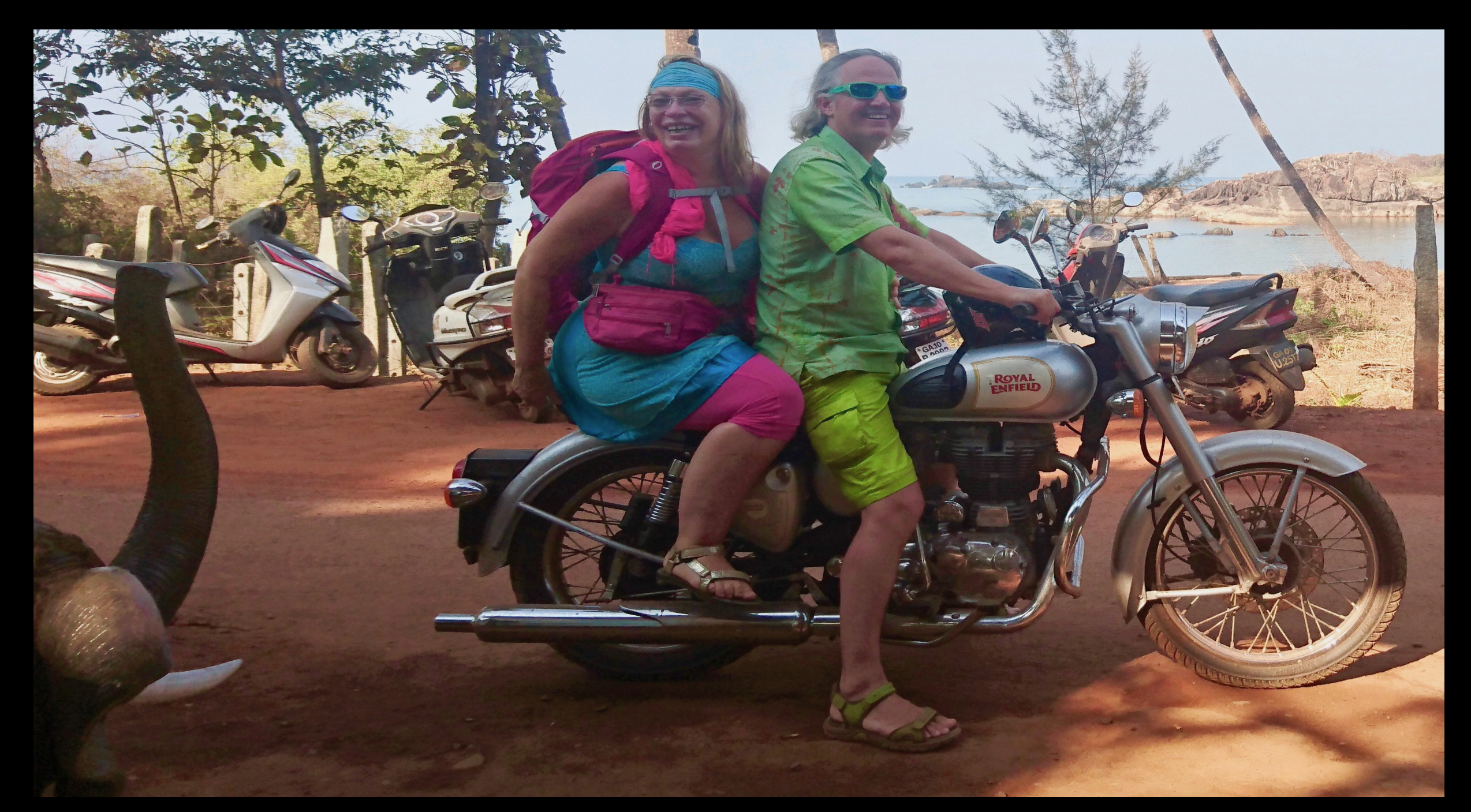

### in south Goa 2017

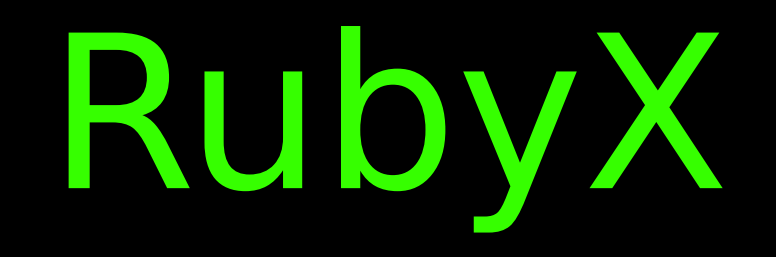

### - Compile ruby to binary

### - in 100% Ruby

### - 20min: what, not how

I

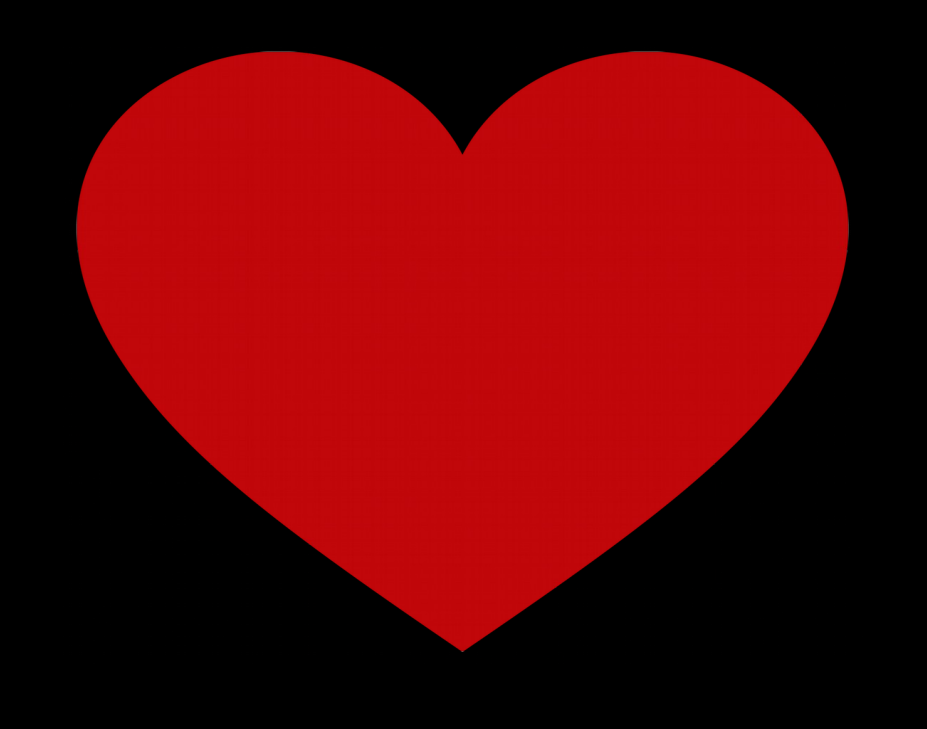

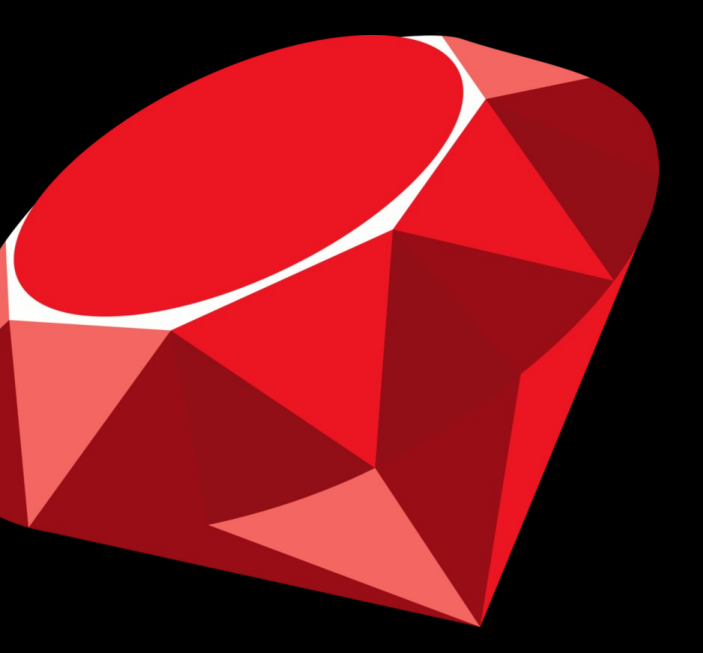

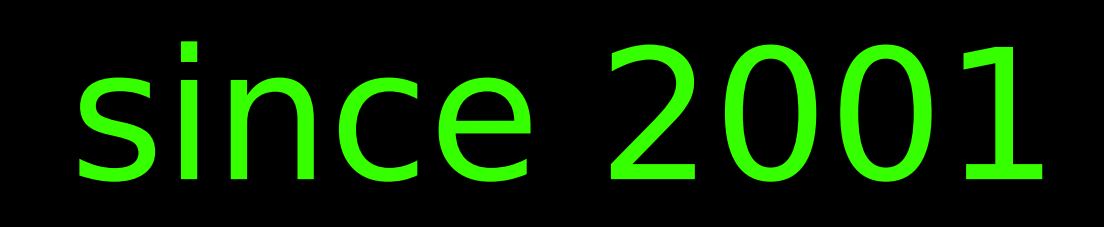

# mother Smalltalk

### weird syntax

quite like ruby

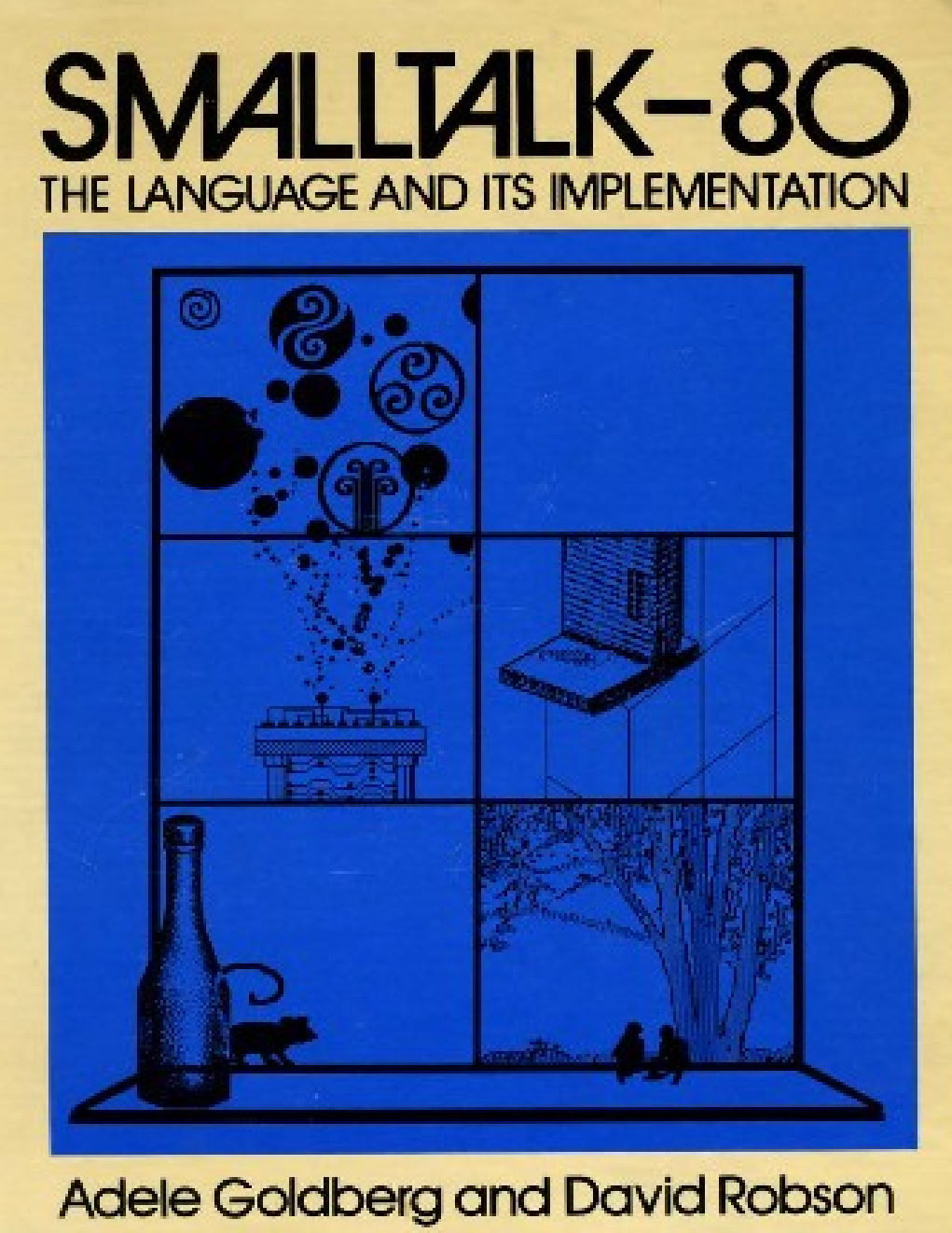

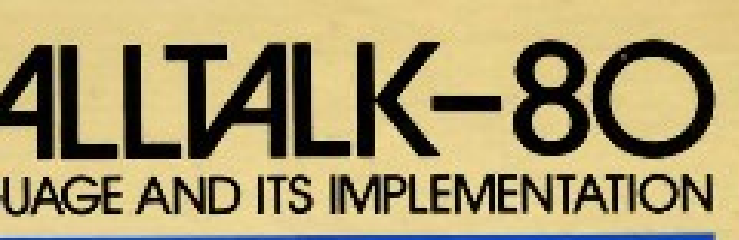

## Implementation Problems

 $-$  speed ( laptop  $\rightarrow$  pi )

- 2 language problem (nice OR fast)

- inaccessibility (written in C )

Boldy go where ...

compiling to binary

fix all 3 problems

(faster, one tool, in ruby)

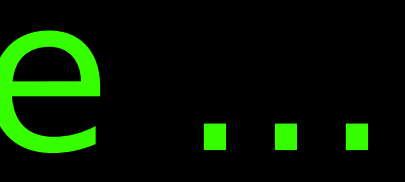

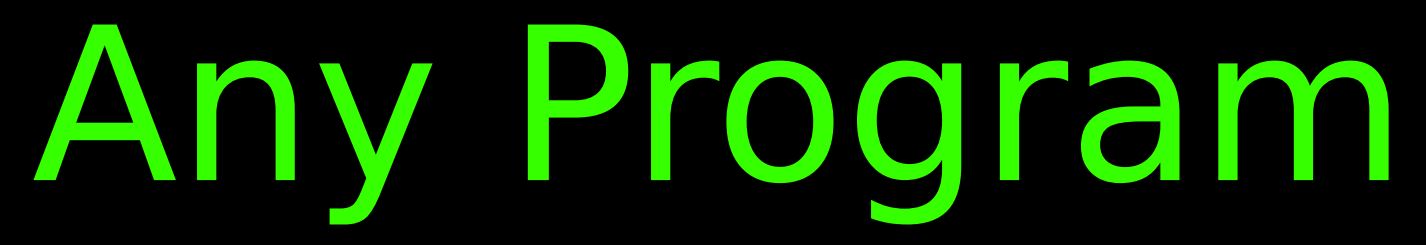

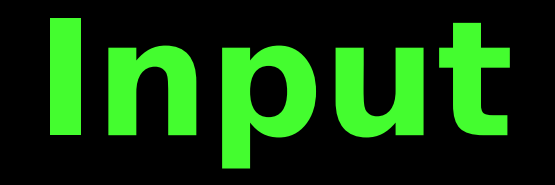

### **files / stdin program files / io**

### **Program Output**

## Mri – runtime only

# (none) and tuby thello"

### **Source as** Second Input

hello.rb

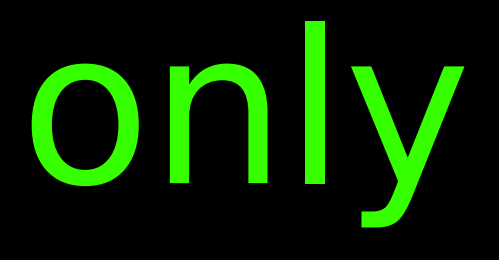

# Compiling - compile and runtime

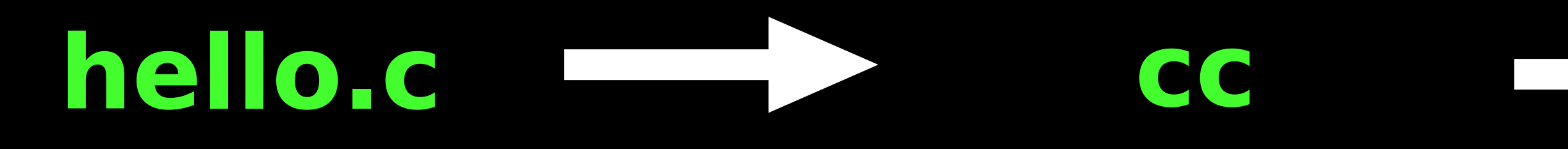

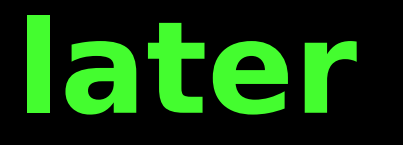

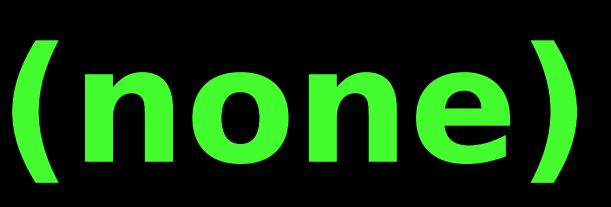

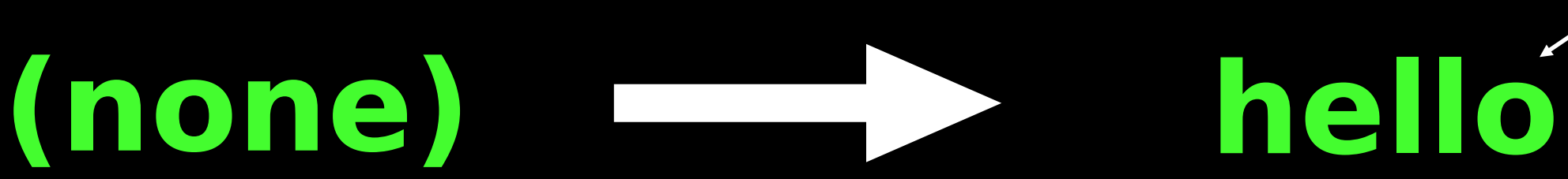

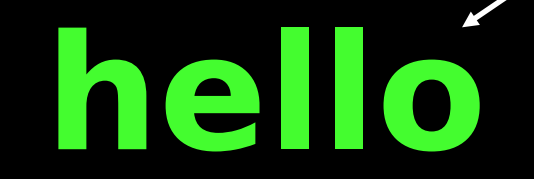

### hello

### **State of the low**

# RubyX compiling ruby

## **hello.rb rubyxc hello**

### **runtime**

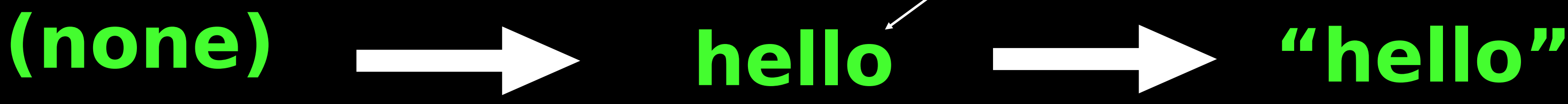

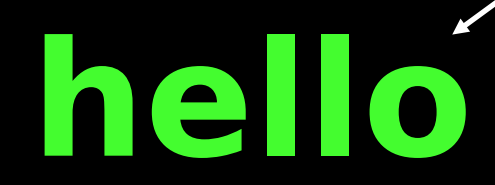

## Mri – runtime only

## (none) and tuby thello"

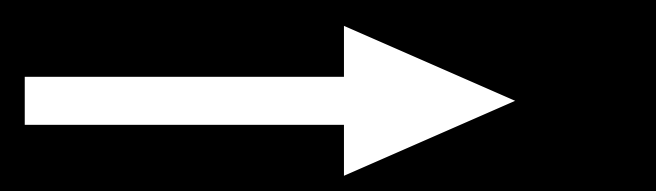

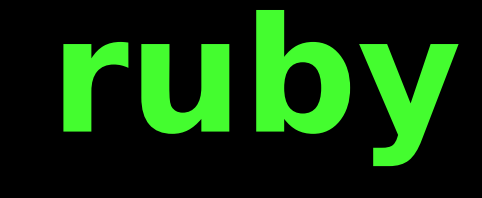

### **Source as** Second Input

hello.rb

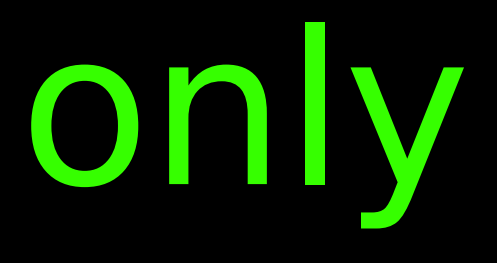

# Boostrapping RubyX

### **runtime (same as mri)**

### **rubyxc rubyx stdlib ruby-x**

**ruby input**

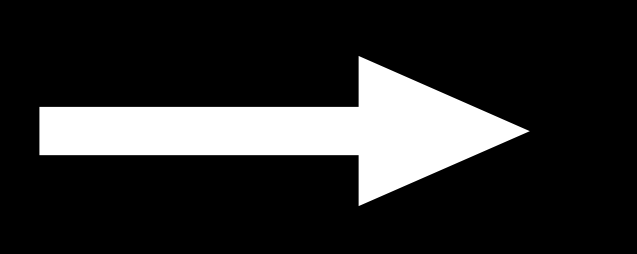

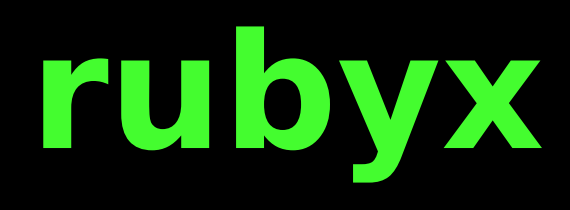

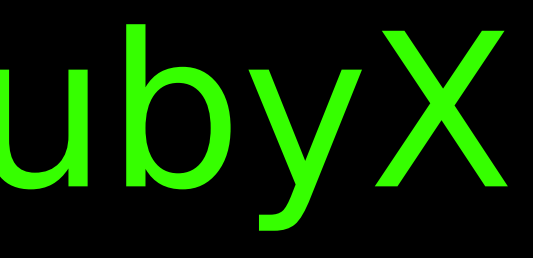

### **rubyx Output**

# Currently working

- basic oo (classes/ objects) - calling convention - memory layout - binary creation

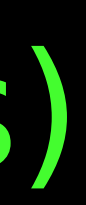

Object Model

- Everything is Object

- opaque data, ruby has no access

- builtin functions to process data

Object has Type

- Types are immutable

- Type defines memory layout

- type reference may change

Many Types implement a Class

- Class has instance Type

- instance type may change
- instance type for new object

Currently working control structures - if / else - while (no break/continue) assignment - local - ivar

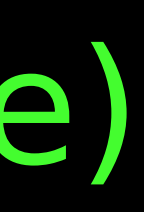

# Sending

static calling argument passing - local / ivar / expression dynamic sending - method resolution / caching

## **Blocks**

- implicit block capture - block passing as argument - yield with arguments - return (lambda style)

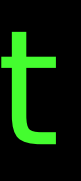

# Lots not working

- eval
- procs / binding
- exceptions
- class methods / variables
- multi assignment
- stdlib ....

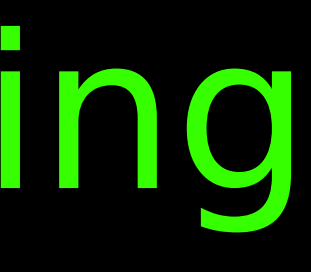

# Compiler layers

- ruby source (parser gem)
- virtual oo language (vool)
- Minimal oo Machine (mom)
- risc abstraction
- Arm / Elf / binary

# Risc abstraction

- arm without the fluff
- 20 instructions (compare llvm)
- extensible (class hierarchy)
- last virtual layer (interpreter)
- visual debugger

Demo time

<http://ruby-x.org/> → Architecture → Debugger

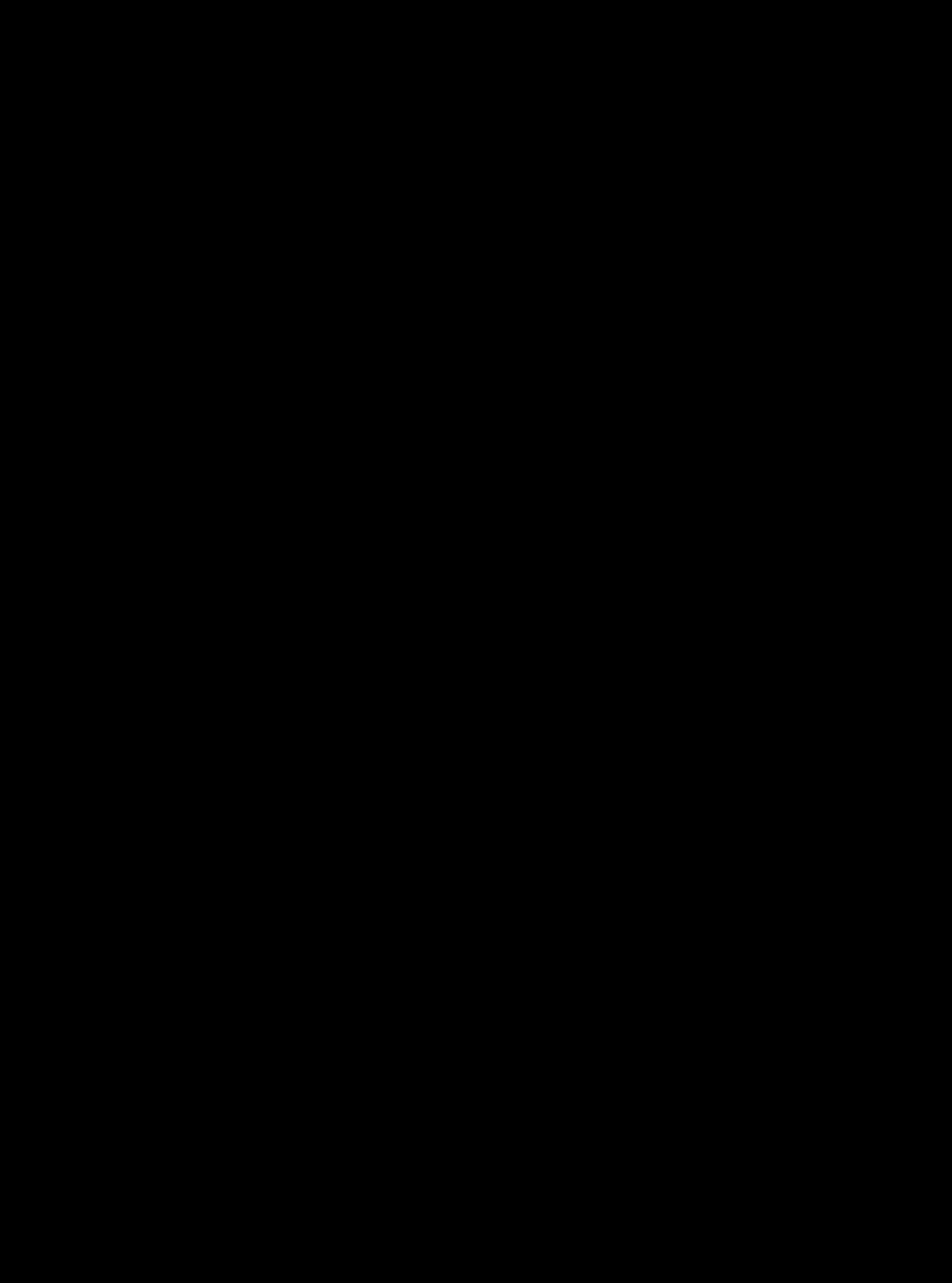

Project

- 4 years
- 3k commits , 1300 tests
- multi arch ready, arm working
- basic executables (mini rt)
- stable architecture

# Guiding Ideas

- microkernel (leave it, if poss.)

- extensible (inheritance/gems)

- openness / empowerment

# RubyX is

## a start

# Showing

## a new way

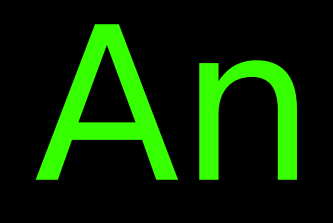

# Invitation

# ruby-x.org

# github.com/ruby-x

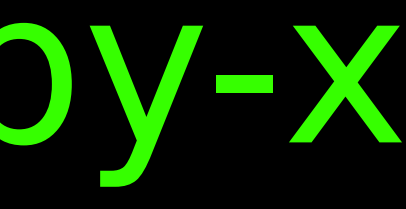